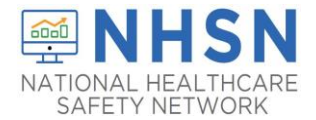

**1. Access the NHSN application by going to the NHSN website a[t www.cdc.gov/nhsn](http://www.cdc.gov/nhsn)and click on the NHSN Member Login-Access NHSN Application.** 

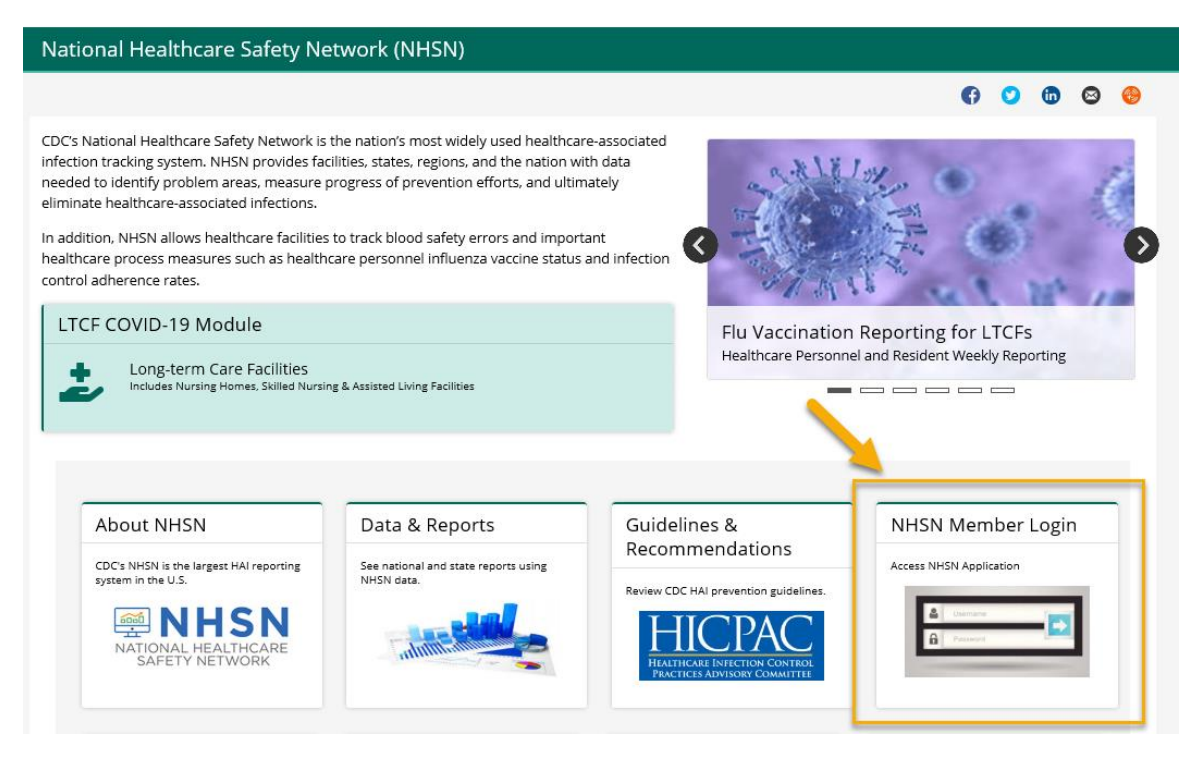

**2. Enter SAMS credential (username and password) that user created**

Choose a login option

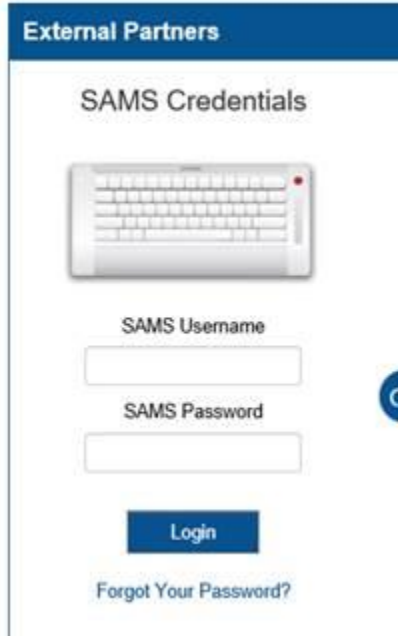

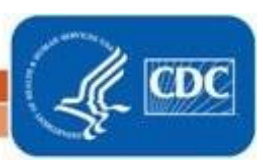

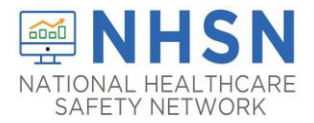

**3. Select NHSN LTC Reporting on the "SAMS" page**

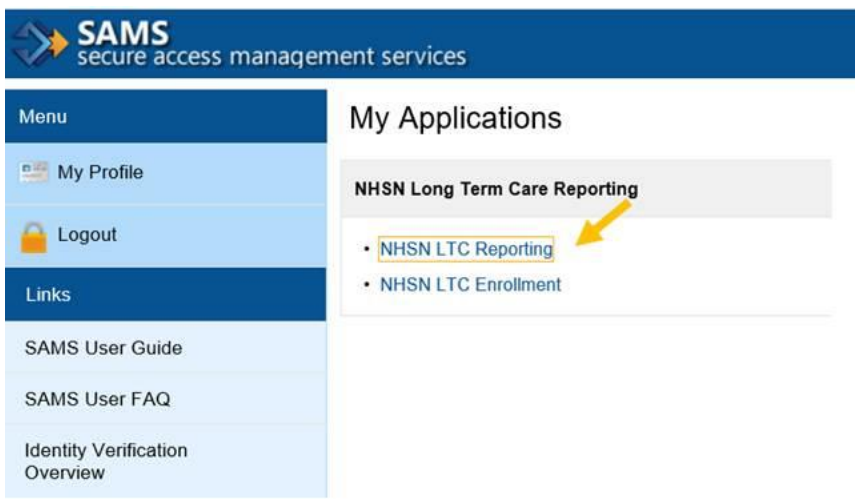

**4. On the NHSN Landing Page, select your facility and "Long-Term Care Facility" as the component.Click "Submit".**

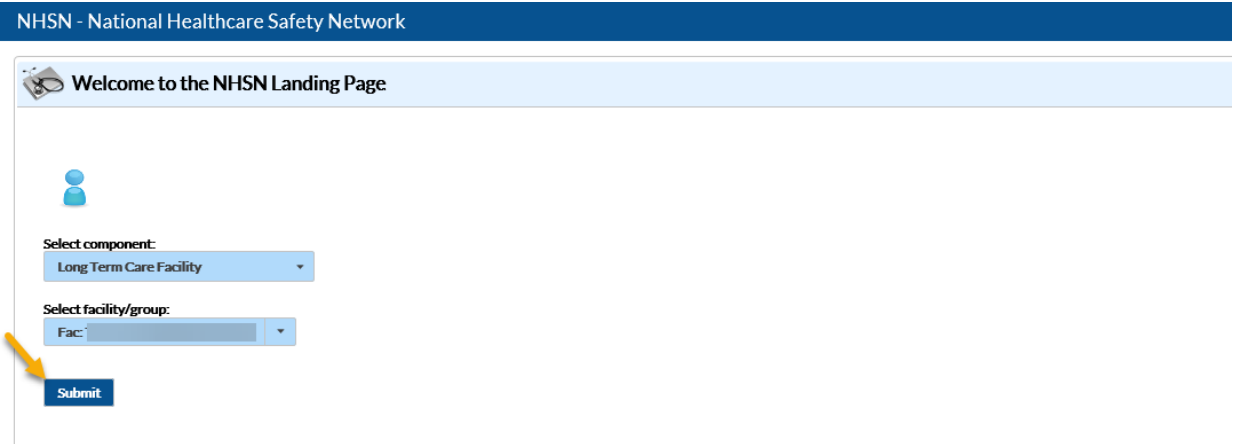

**5. The link to the form for the Pharmacy Partnership Program will be found on the Long-term Care Facility Component Home Page under "Action Items".**

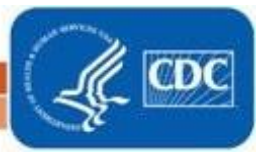

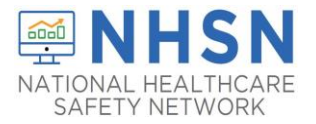

## **LEVEL 1 SAMS FACILITY INSTRUCTIONS FOR ACCESSING THE PHARMACY PARTNERSHIP FOR LONG-TERM CARE PROGRAM FORM IN THE NHSN**

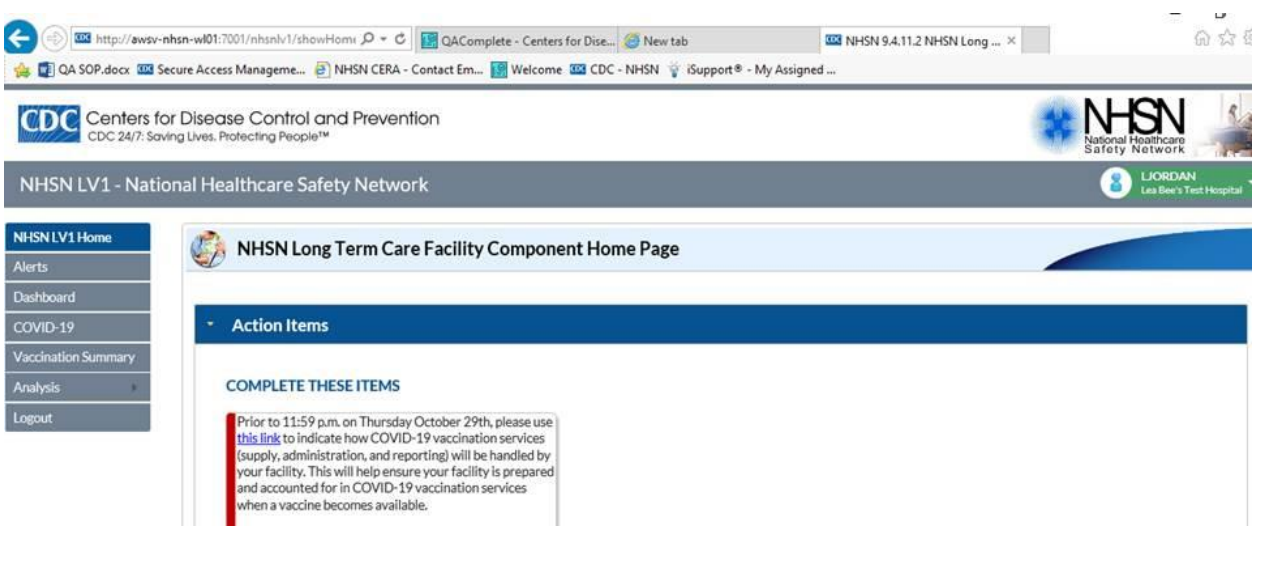

**6. Once you click the link, you will be directed to the Pharmacy Partnership Program COVID-19 Vaccine Distribution form. After you have completed all of the required fields, based on your selections, click "SAVE".**

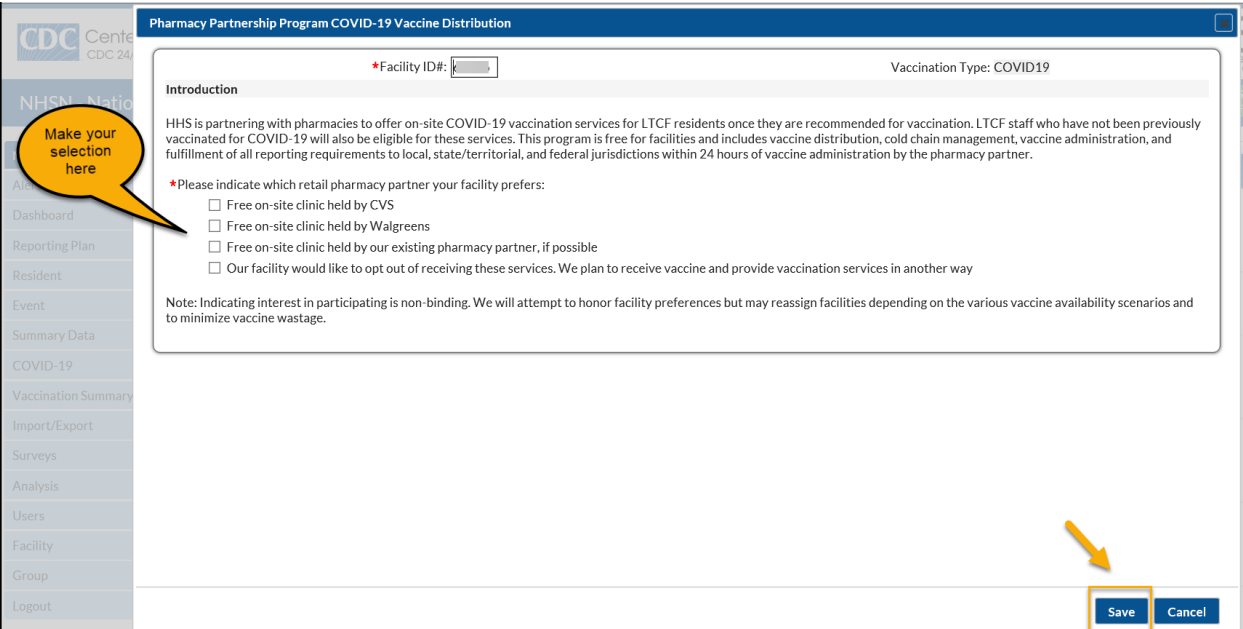

7. **Once you click "SAVE", you will receive a message confirming your Pharmacy selection. Then click "OK".**

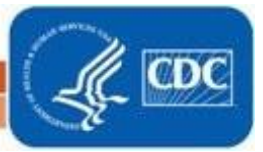

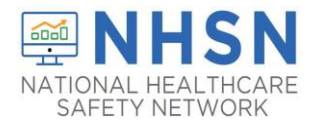

**LEVEL 1 SAMS FACILITY INSTRUCTIONS FOR ACCESSING THE PHARMACY PARTNERSHIP FOR LONG-TERM CARE PROGRAM FORM IN THE NHSN**

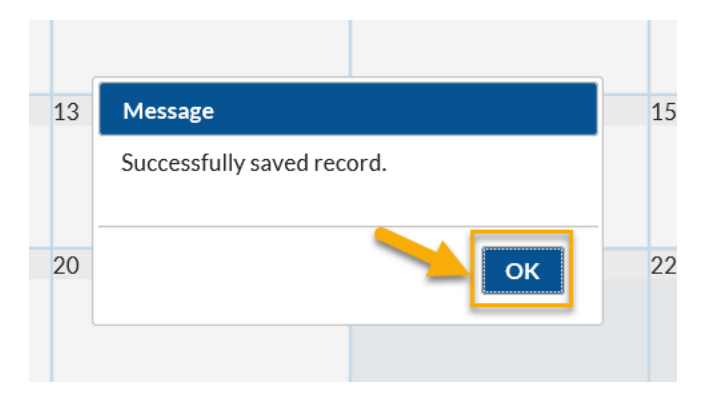

**8. If, for some reason you do not see the link above, you may access the Pharmacy Partnership Program form through another route. Choose the COVID-19 option from the gray navigation bar on the left. NOTE: THIS IS ALSO HOW YOU WILL ACCESS THE FORM TO MAKE ANY CHANGES TO PREVIOUSLY ENTERED PHARMACY PARTNERSHIP PROGRAM FORM.**

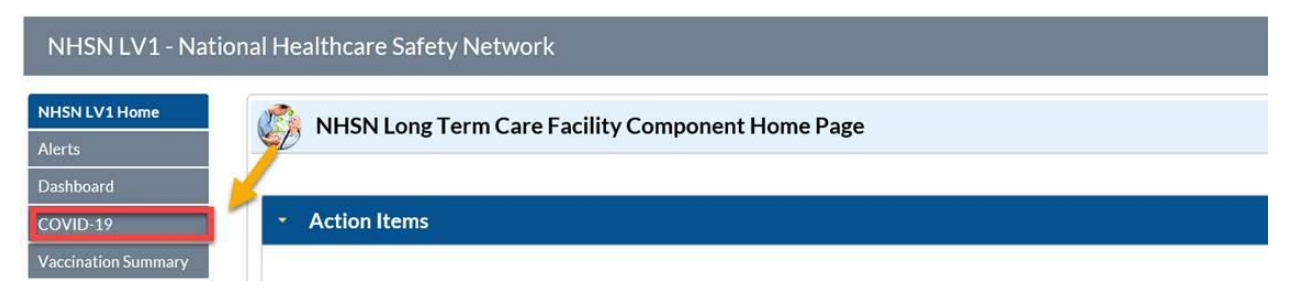

**9. One the calendar view you may access the Pharmacy Partnership Program Form by clicking the link. NOTE: Again, this is also how you would make any changes to the answers you previously submitted to the Pharmacy Partnership Program form.**

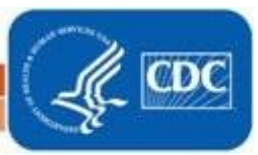

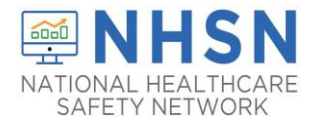

## **LEVEL 1 SAMS FACILITY INSTRUCTIONS FOR ACCESSING THE PHARMACY PARTNERSHIP FOR LONG-TERM CARE PROGRAM FORM IN THE NHSN**

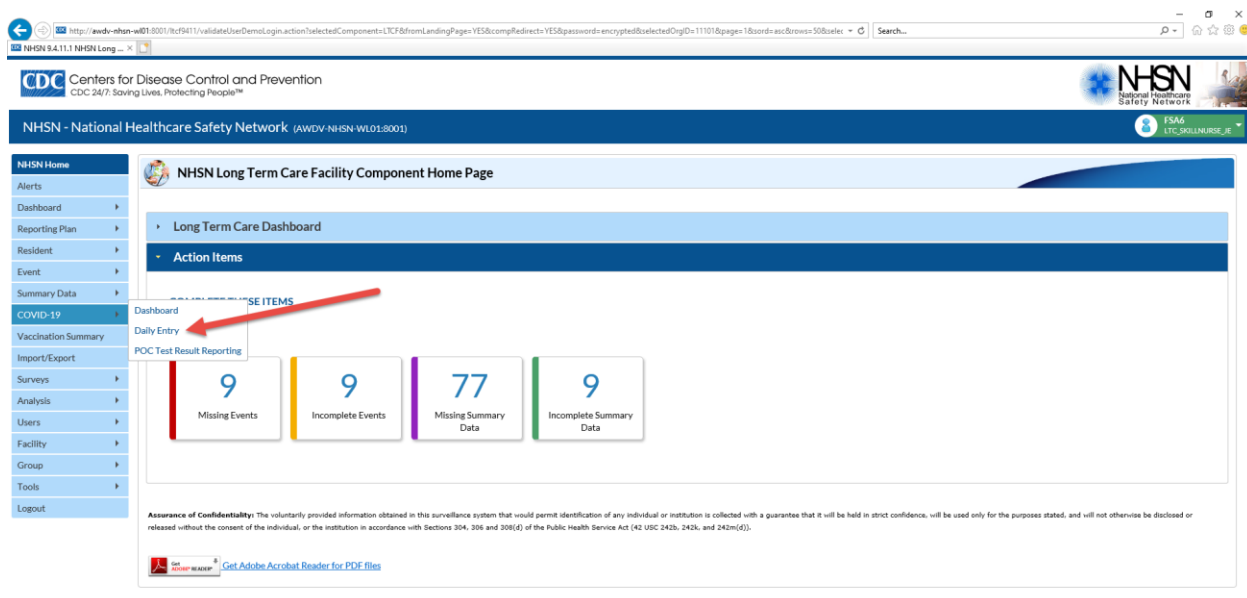

**10. This will take you to the calendar view. From there you may access the Pharmacy Partnership Program Form. NOTE: Again, this is also how you would make any changes to the answers you previously submitted to the Pharmacy Partnership Program form.**

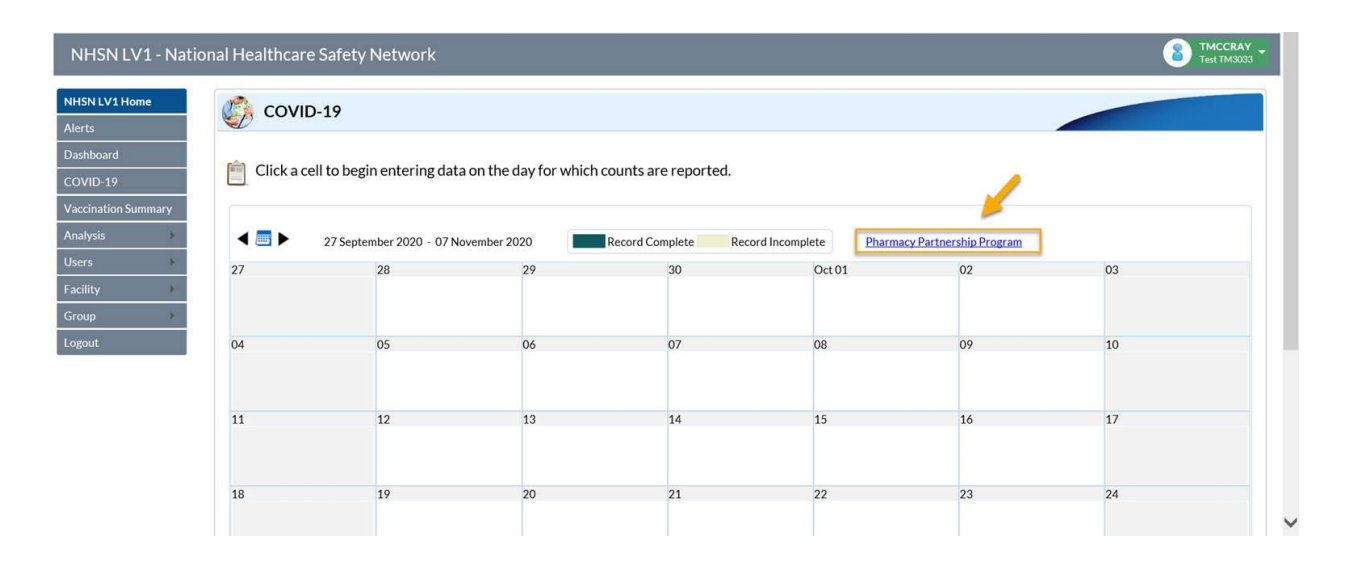

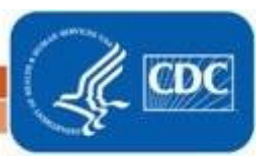